E<mark>ducator Centre Contre Contre Service and the Service of the Service of the Service of training and the Service of training of the Mic**rosoft** and training the Mic**rosoft** and training</mark>

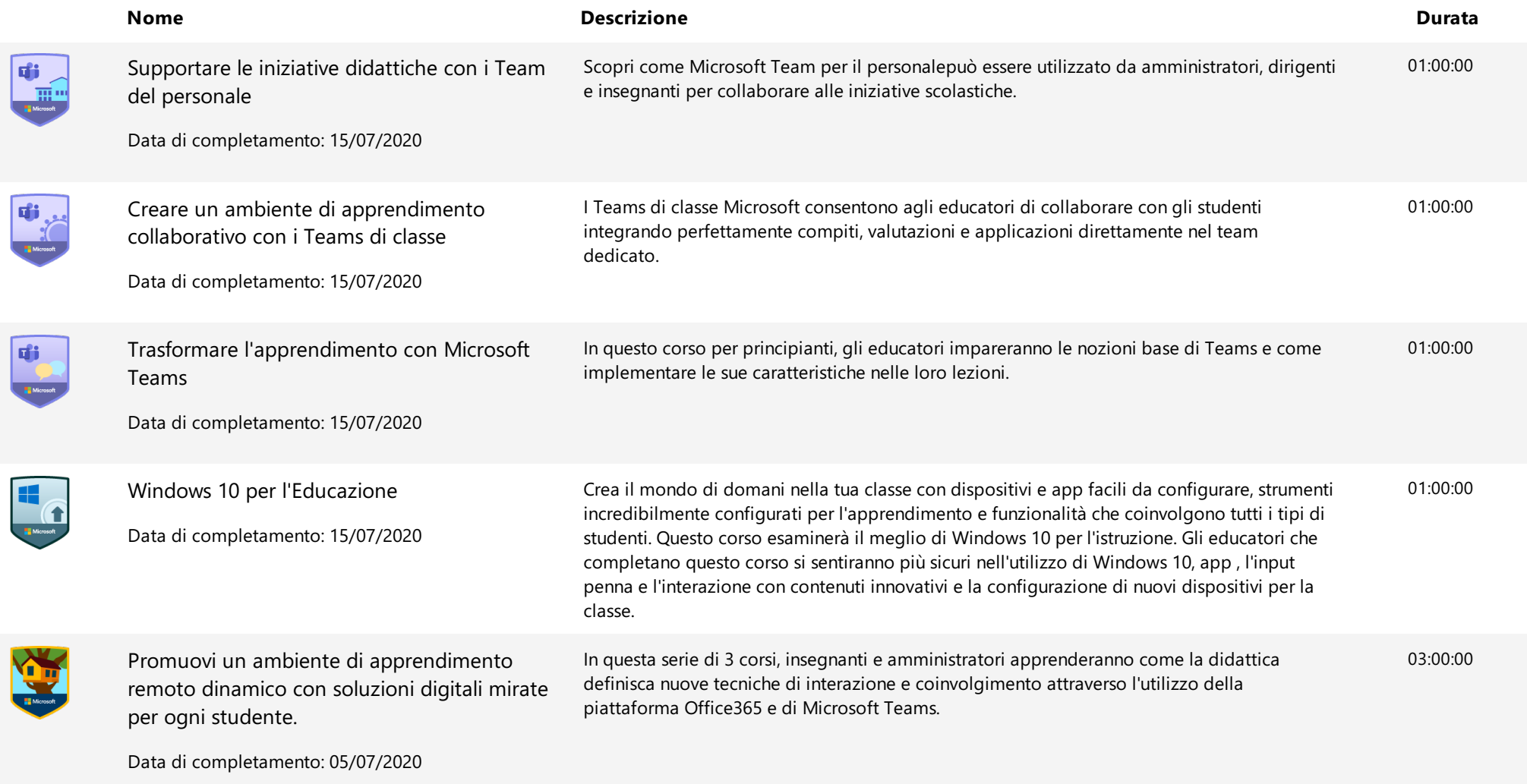

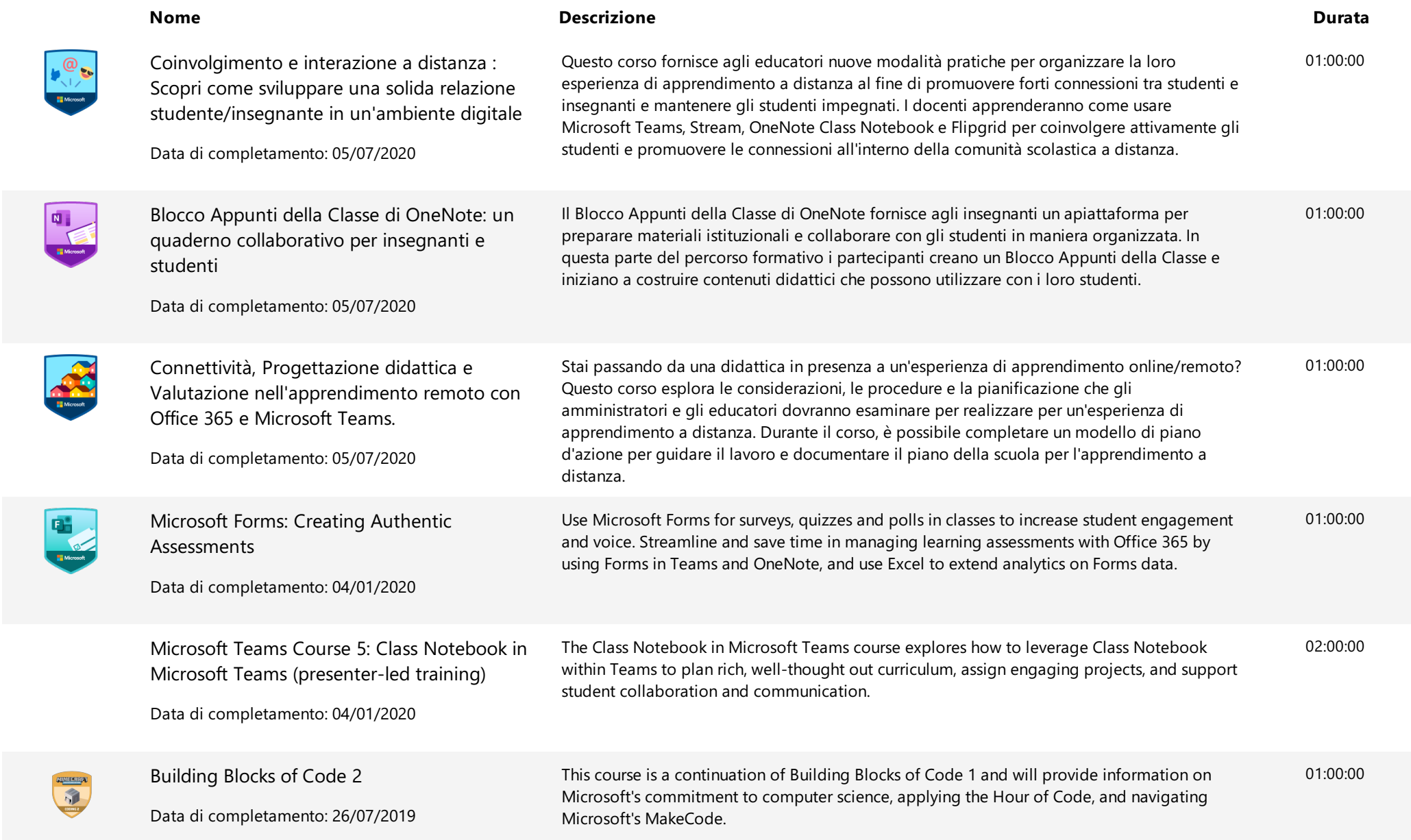

E<mark>C</mark>Microsoft | Educator Centre | Controllectione del training

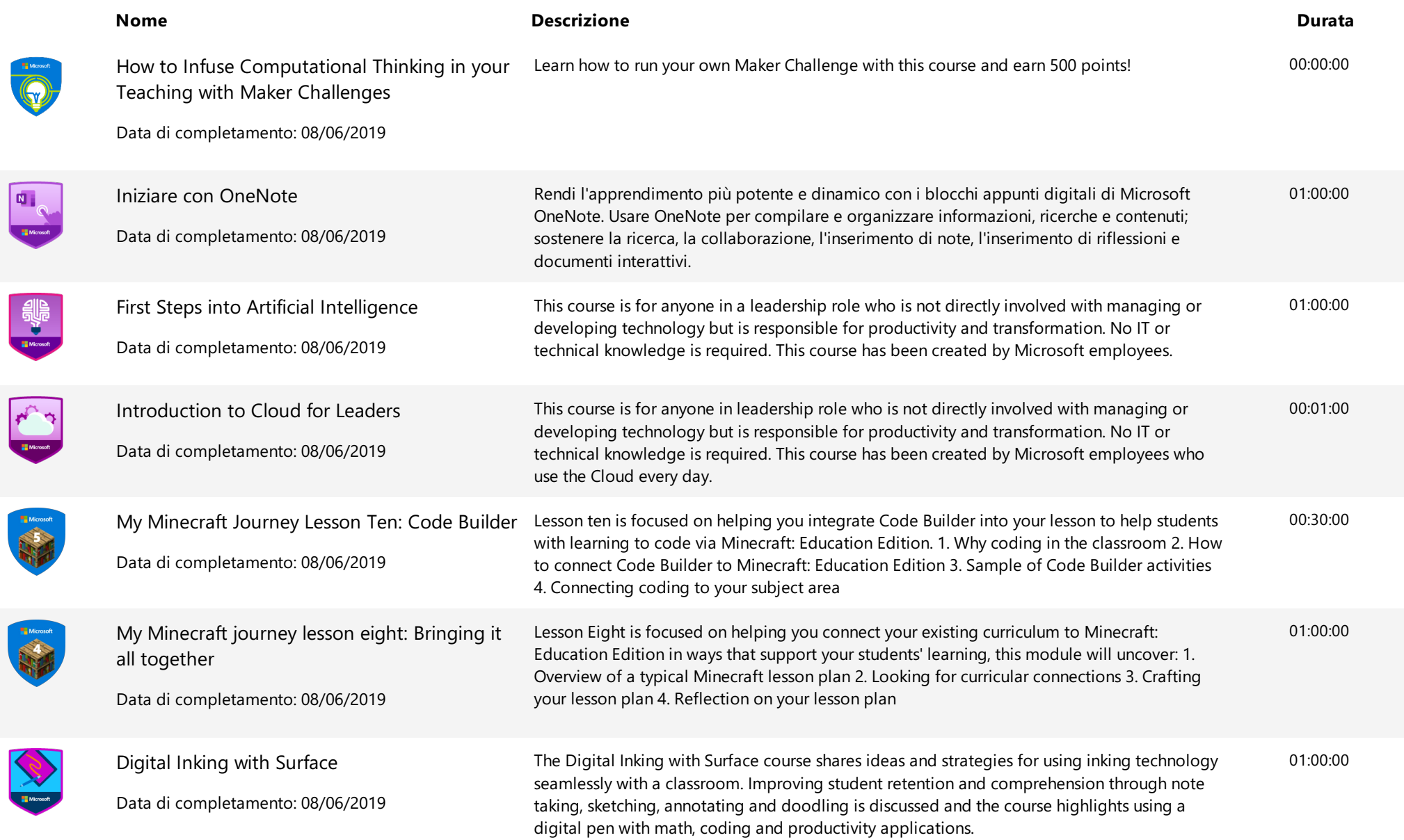

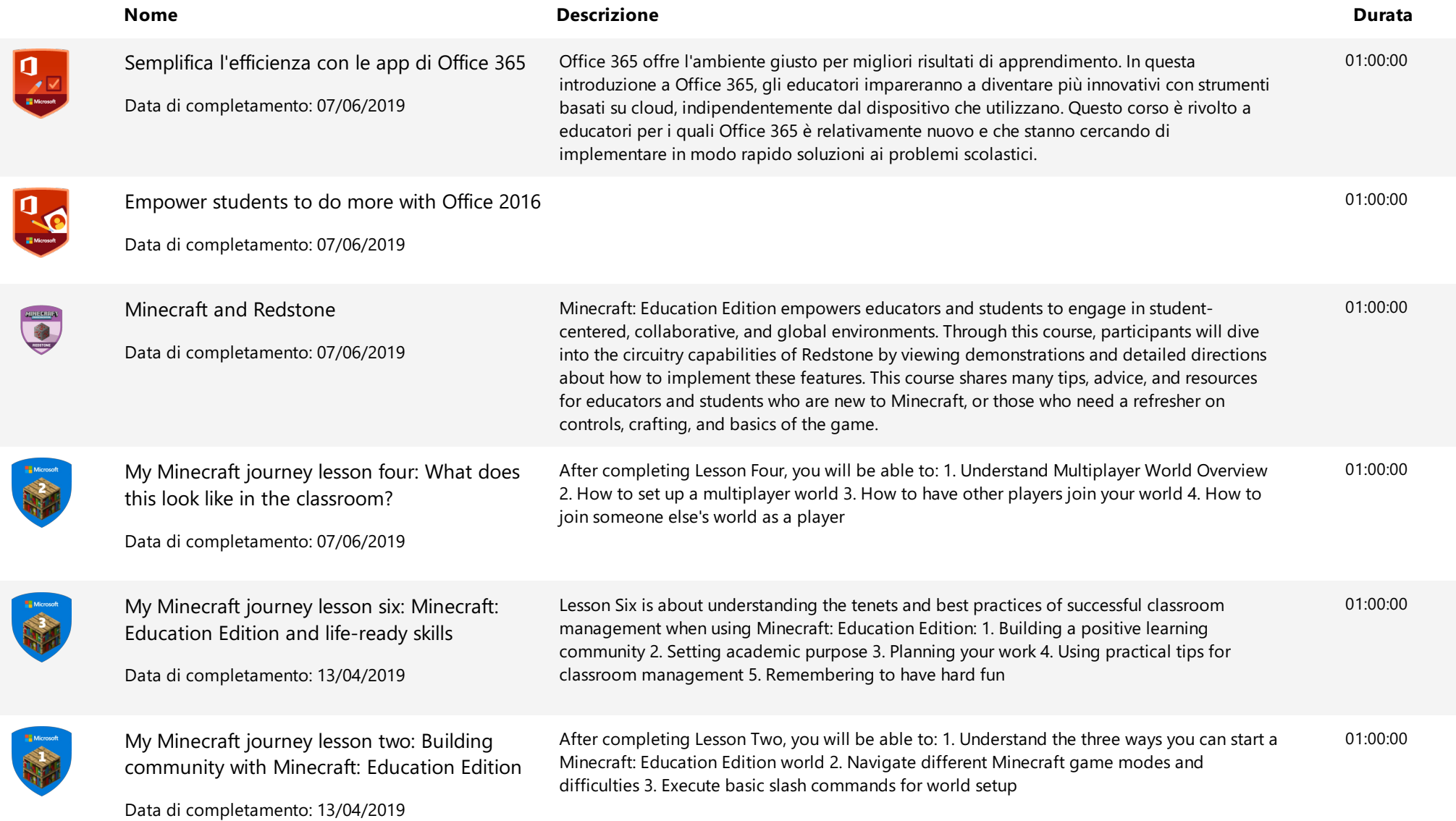

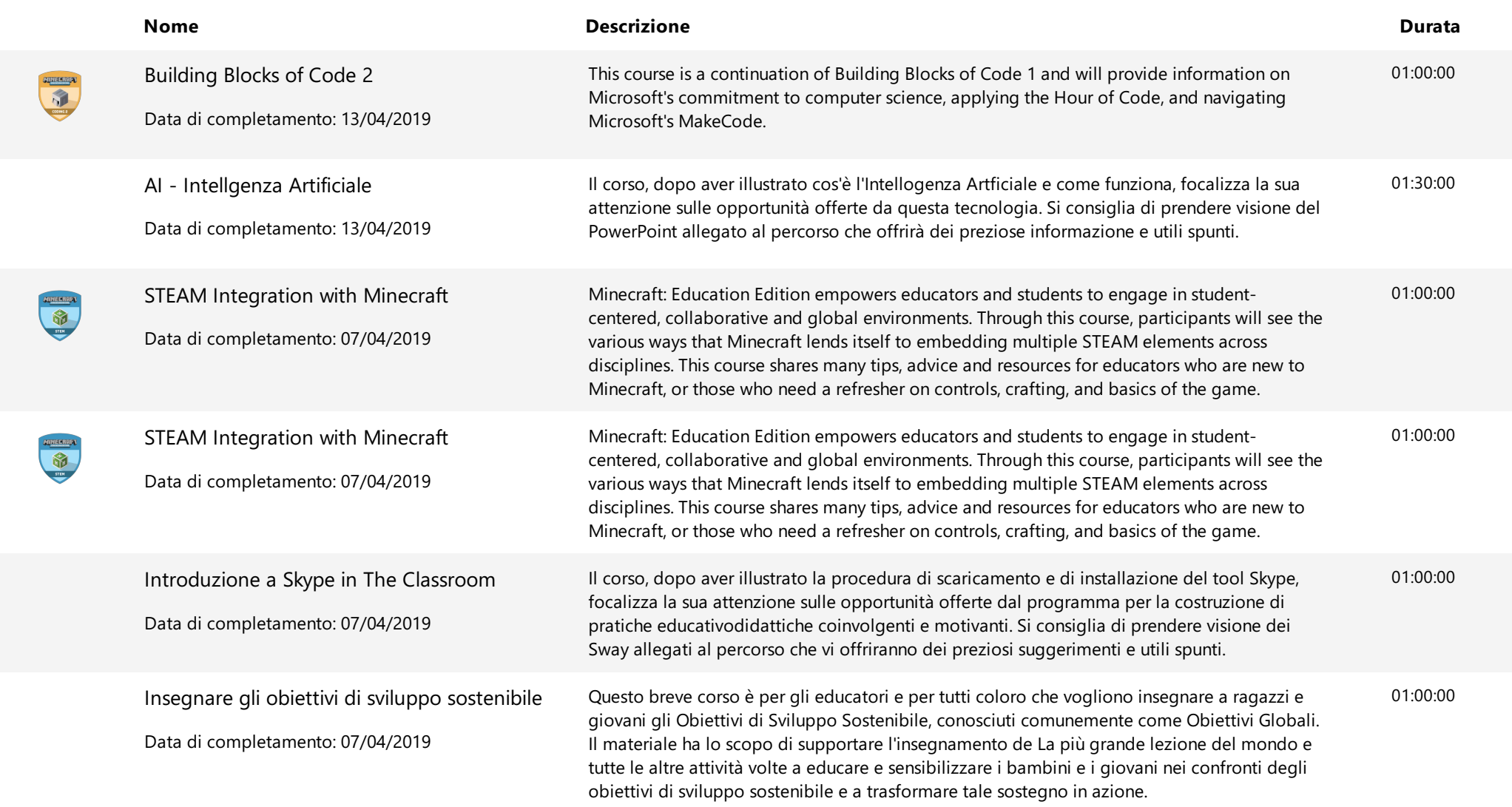

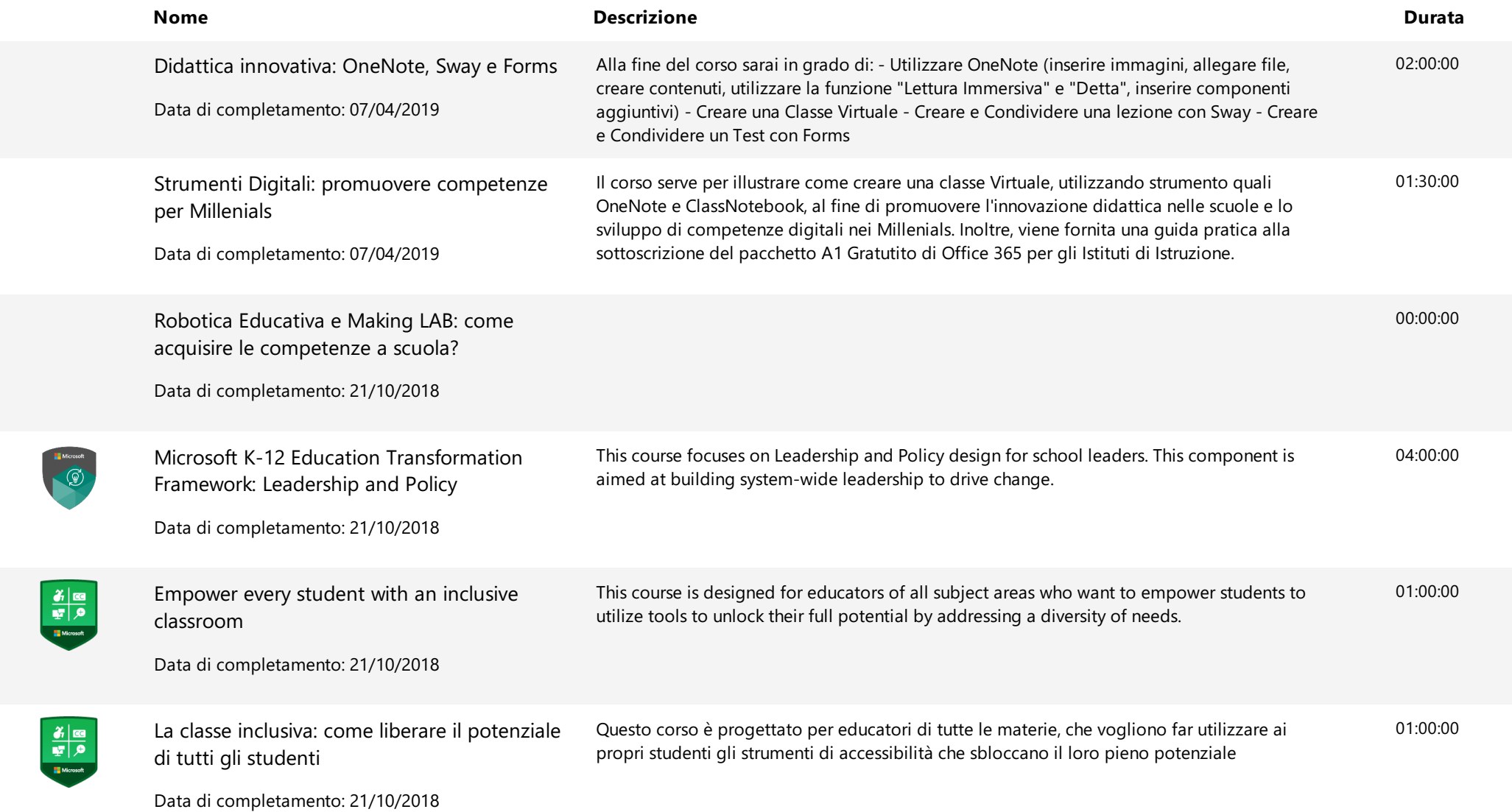

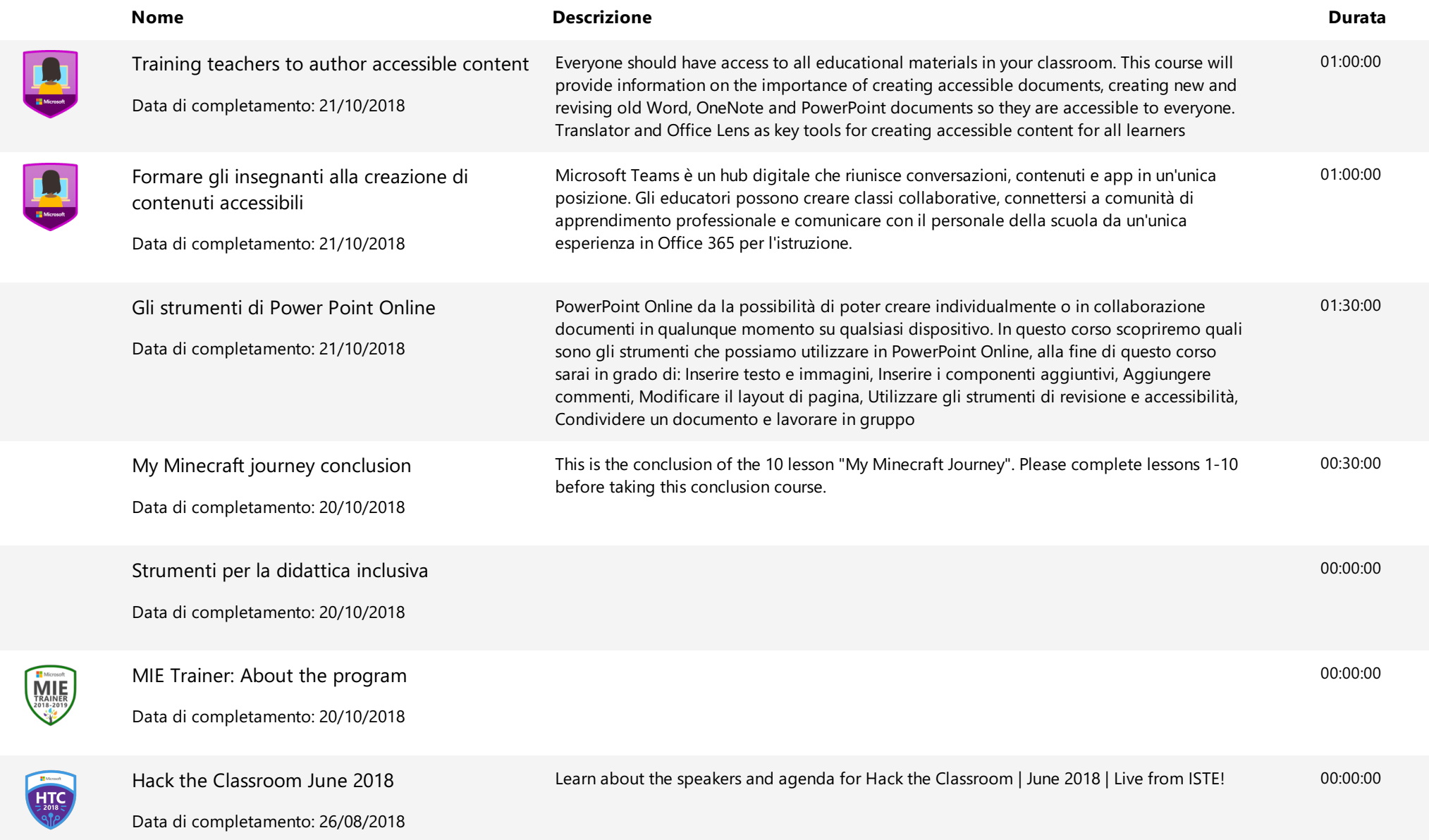

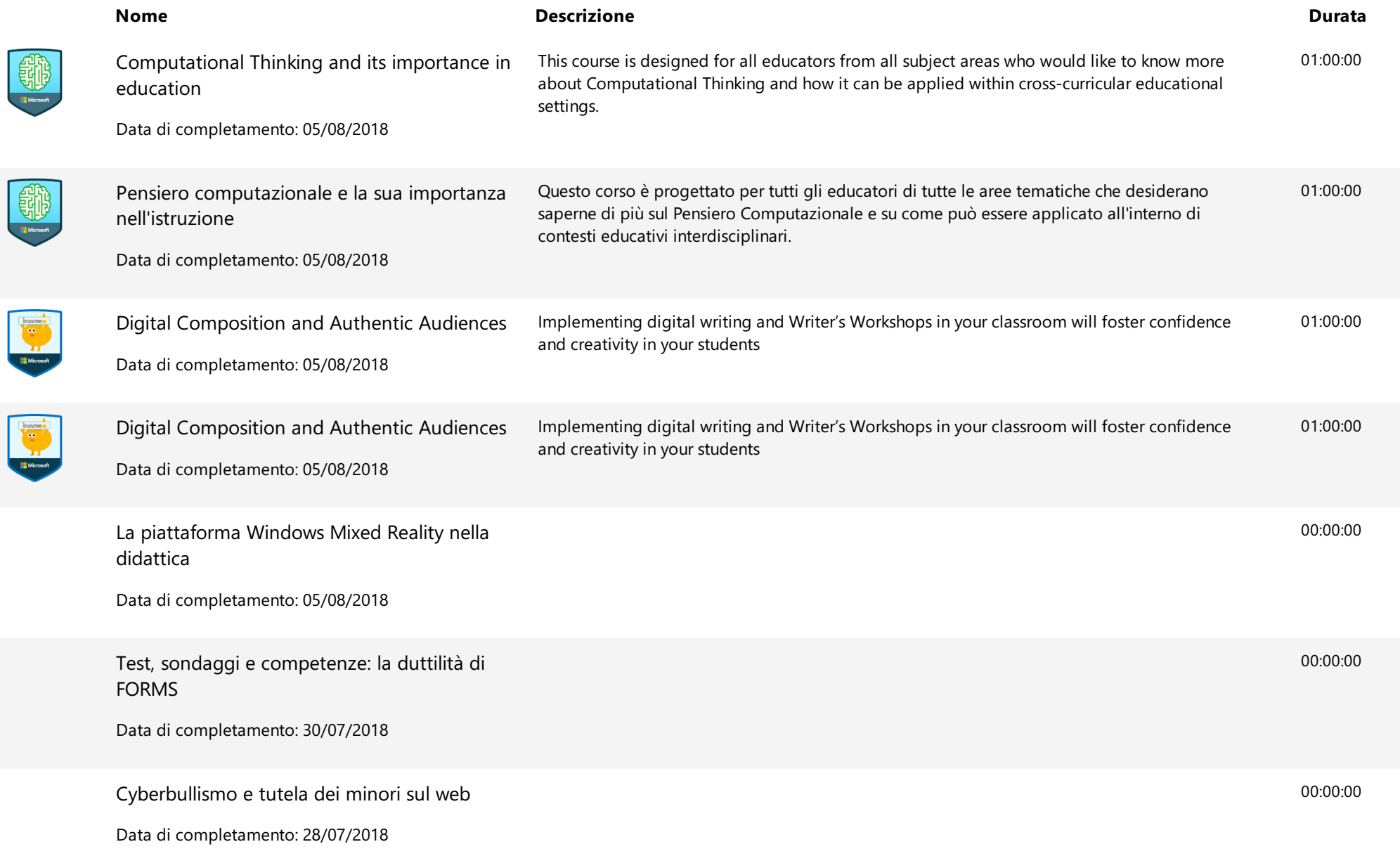

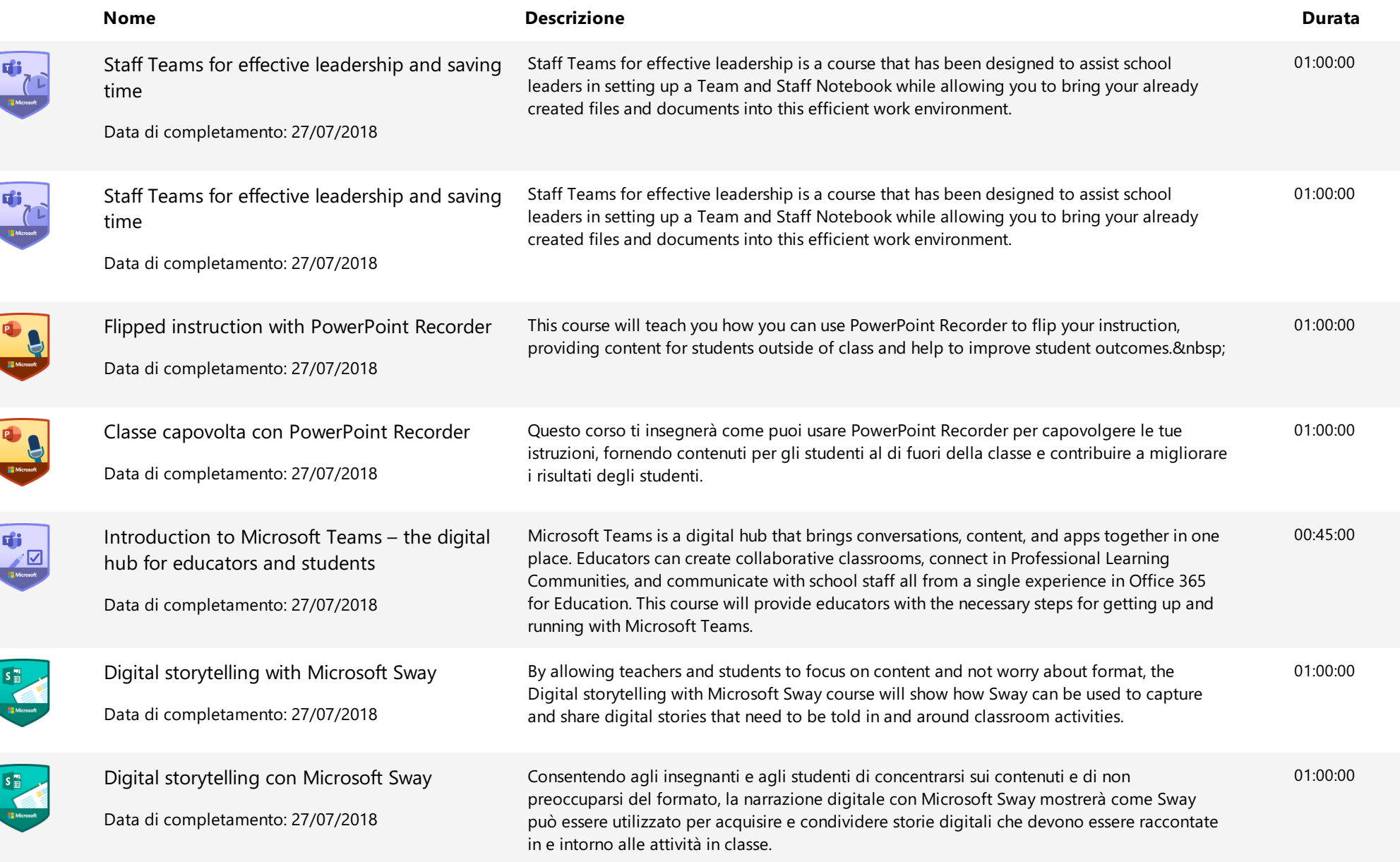

E<mark>ducator Centre Contre Contre Service and the Service of the Service of the Service of the Trascrizione del training</mark>

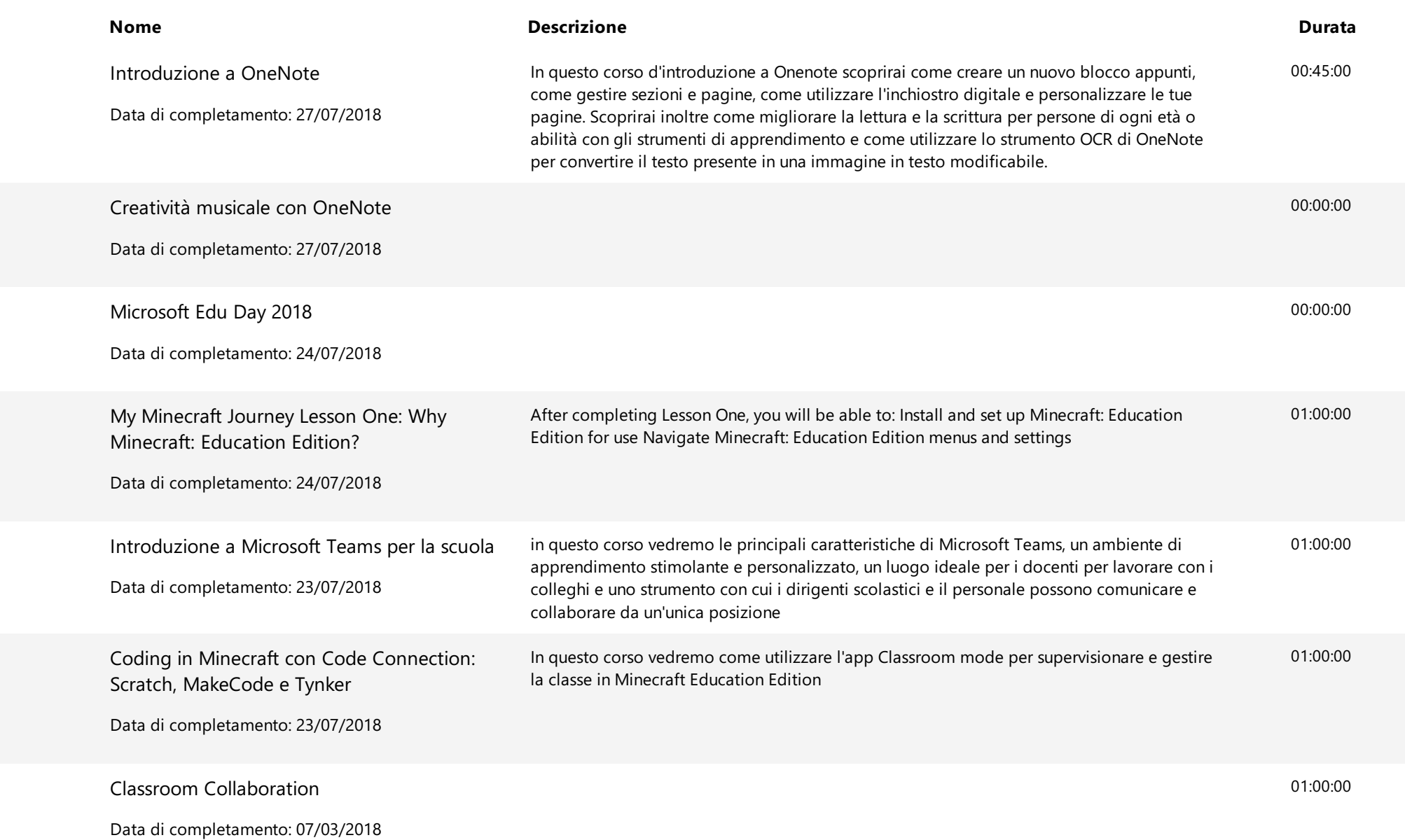

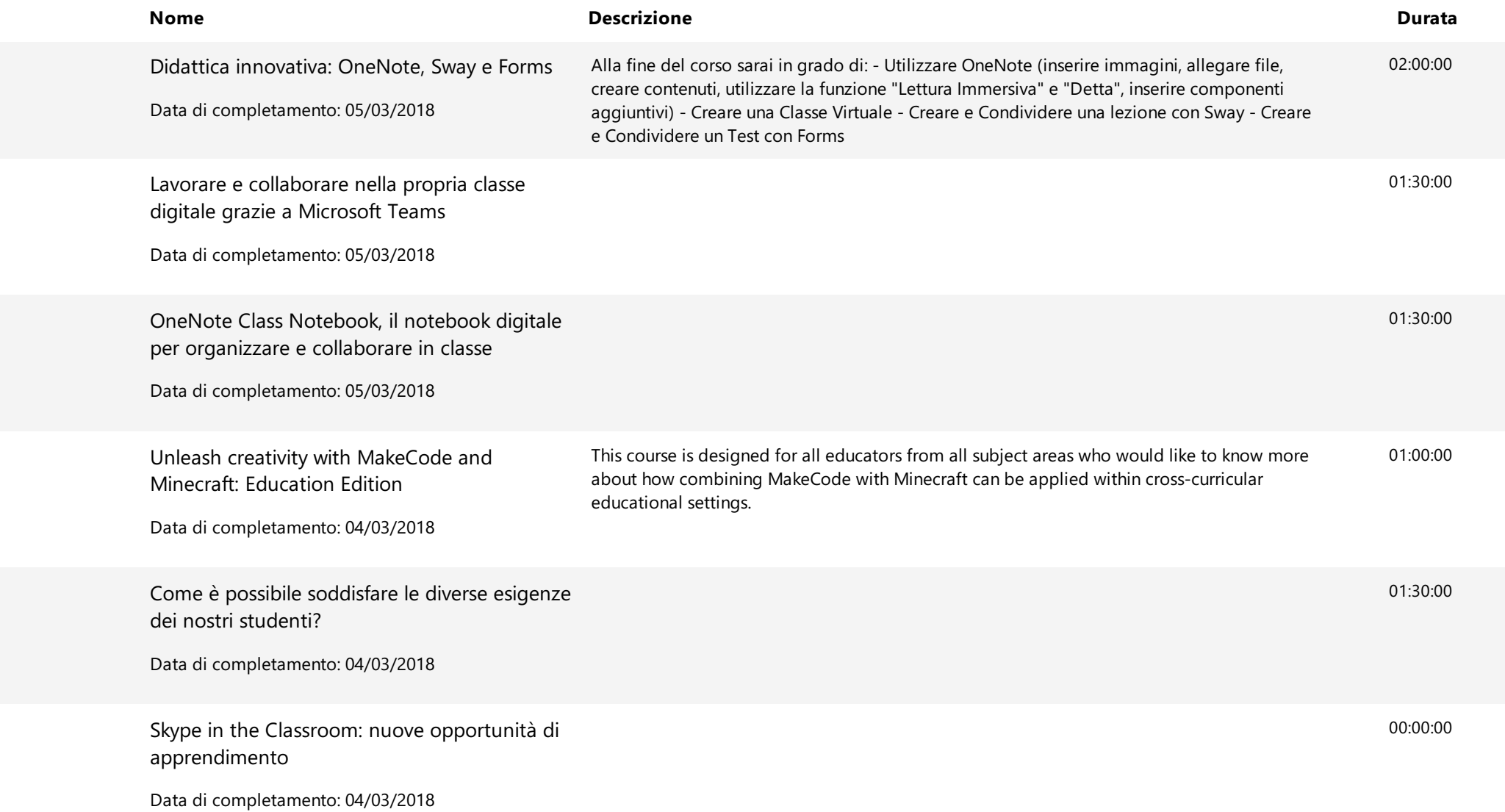

E<mark>E</mark>Microsoft | Educator Centre | Educator Centre | Control Centre | Control Centre | Trascrizione del training

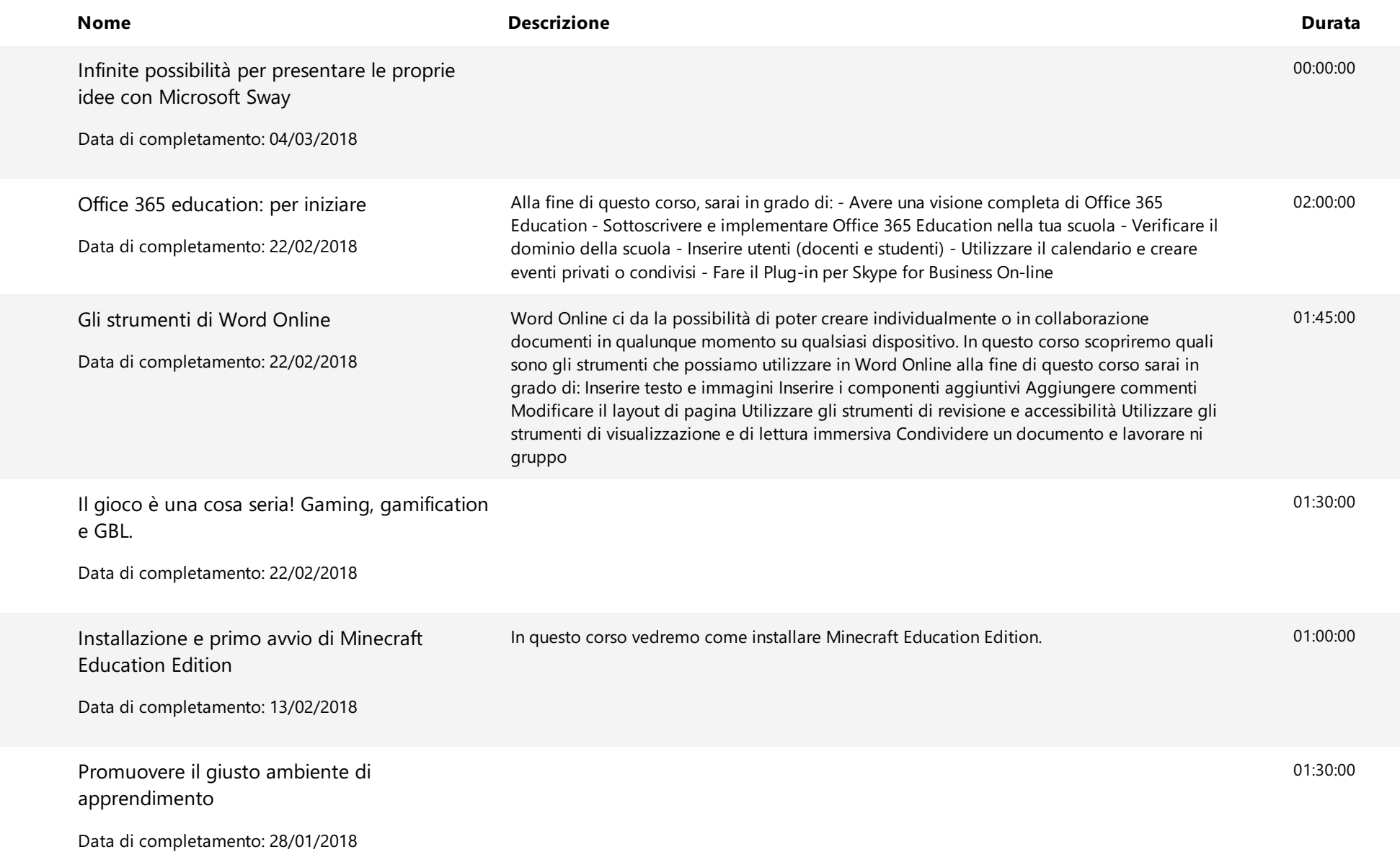

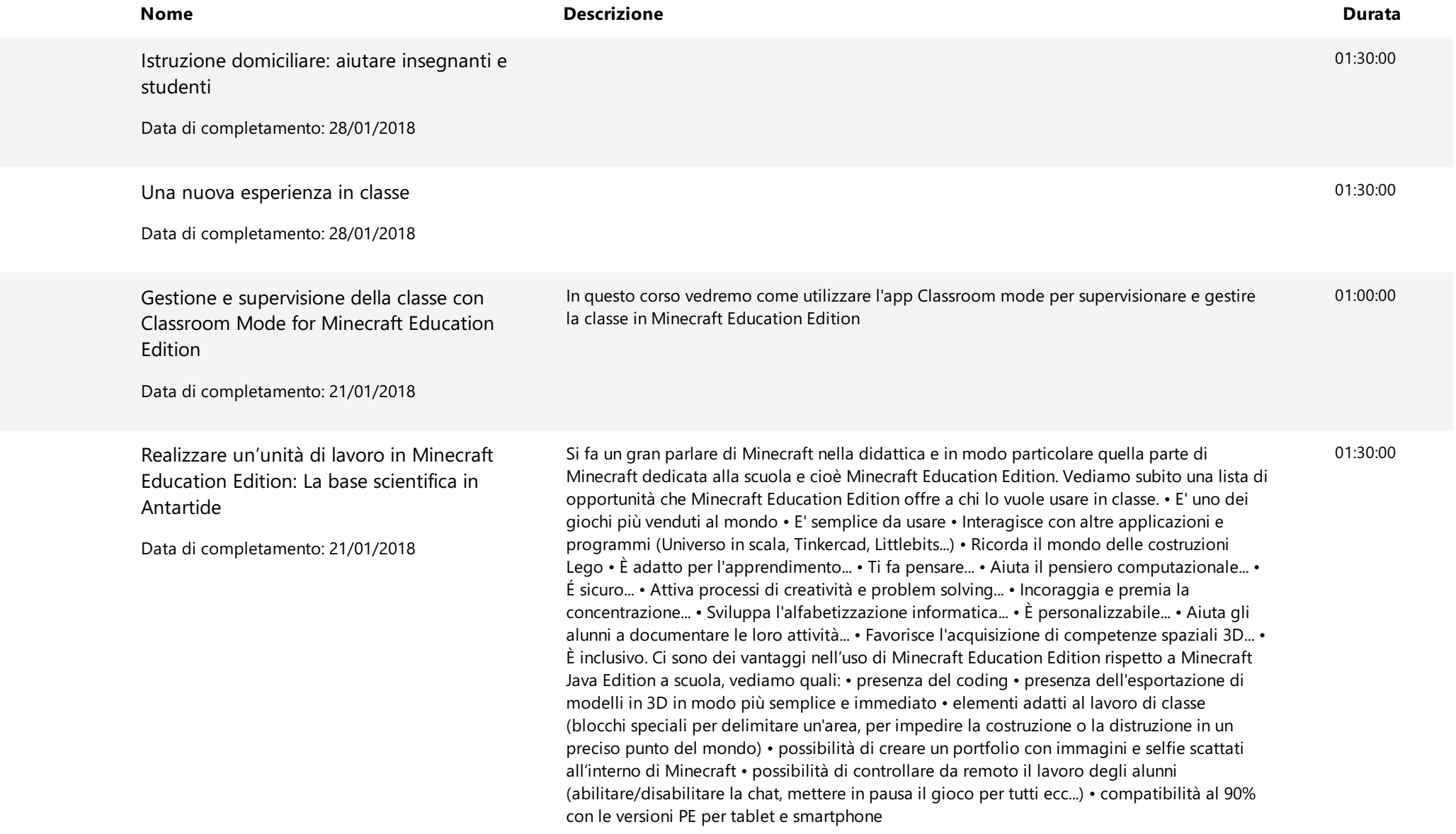

E<mark>E</mark>Microsoft | Educator Centre | Educator Centre | Control Centre | Control Centre | Trascrizione del training

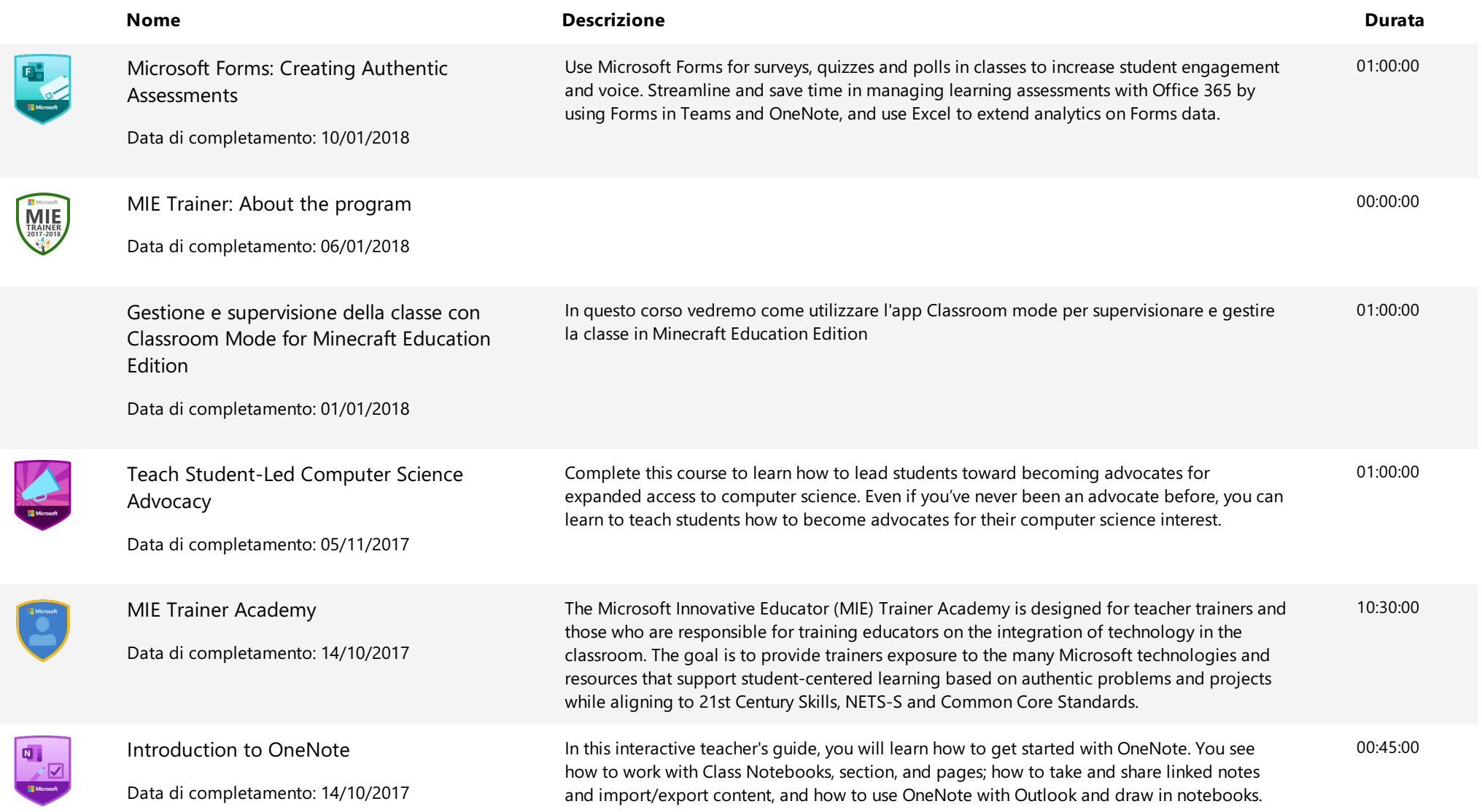

Educator Centre Controllering and the Controllering of the Trascrizione del training

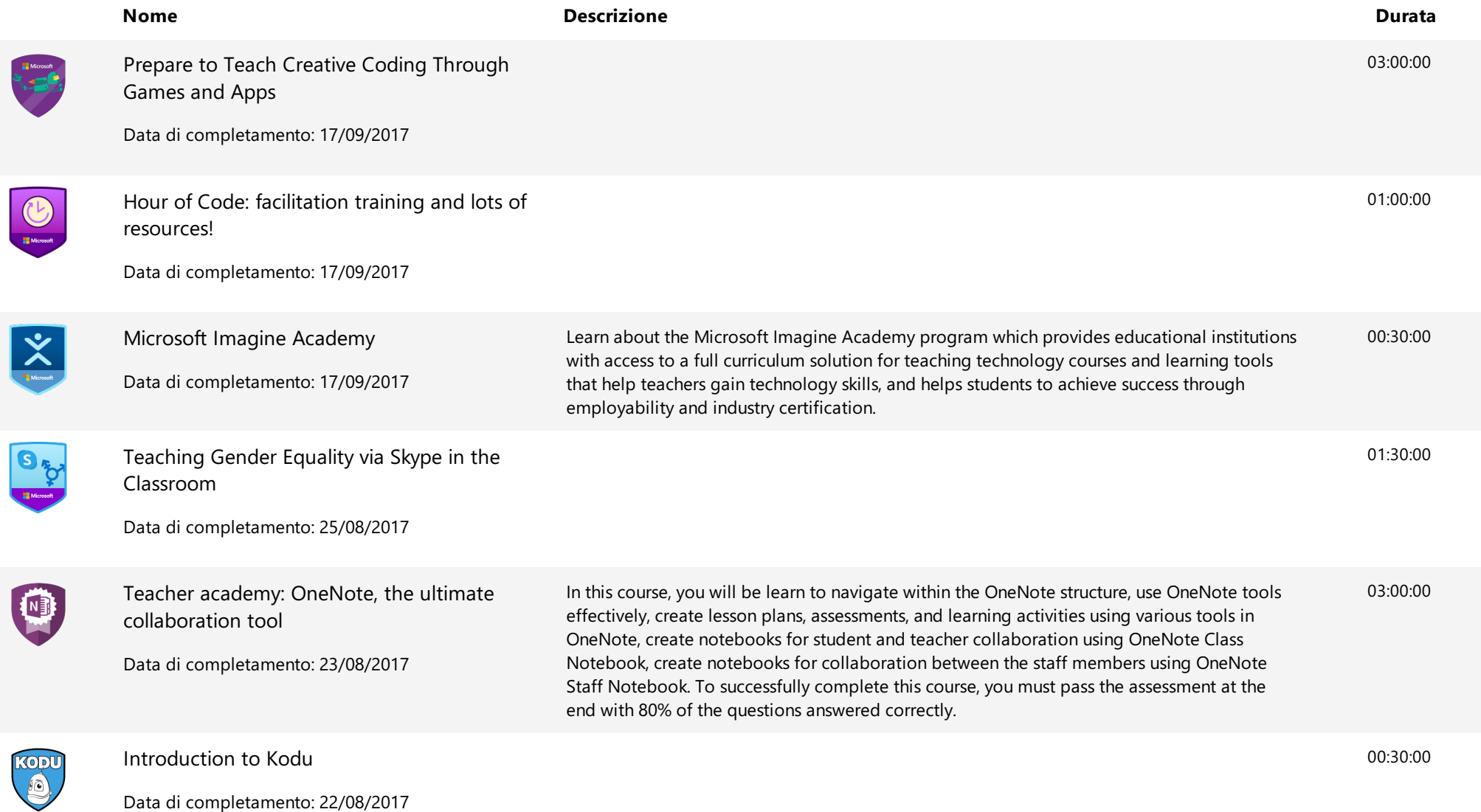

E<mark>ducator Centre Contre Contre Service and the Service of the Service of the Service of the Trascrizione del training</mark>

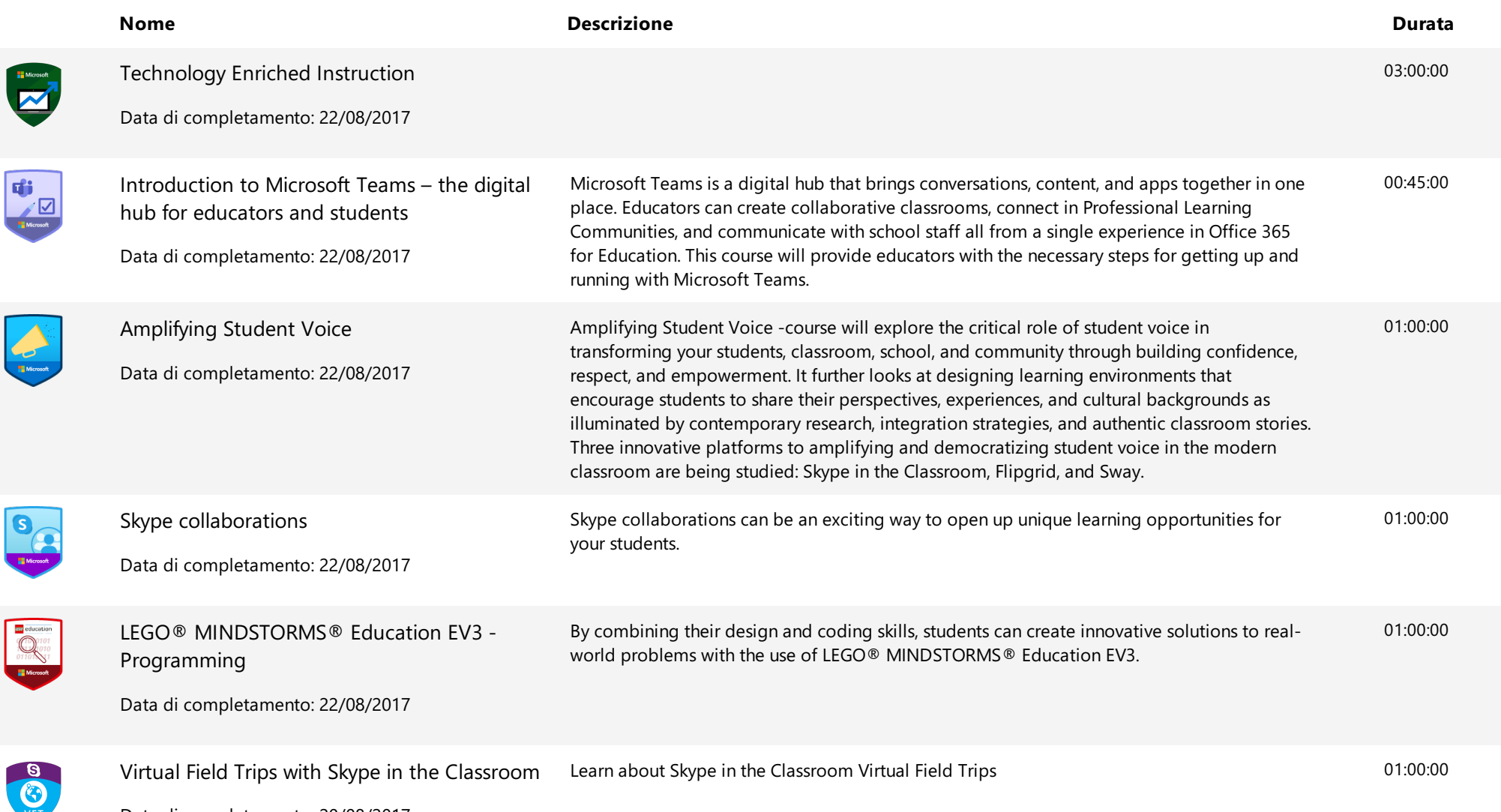

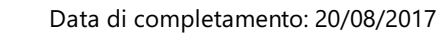

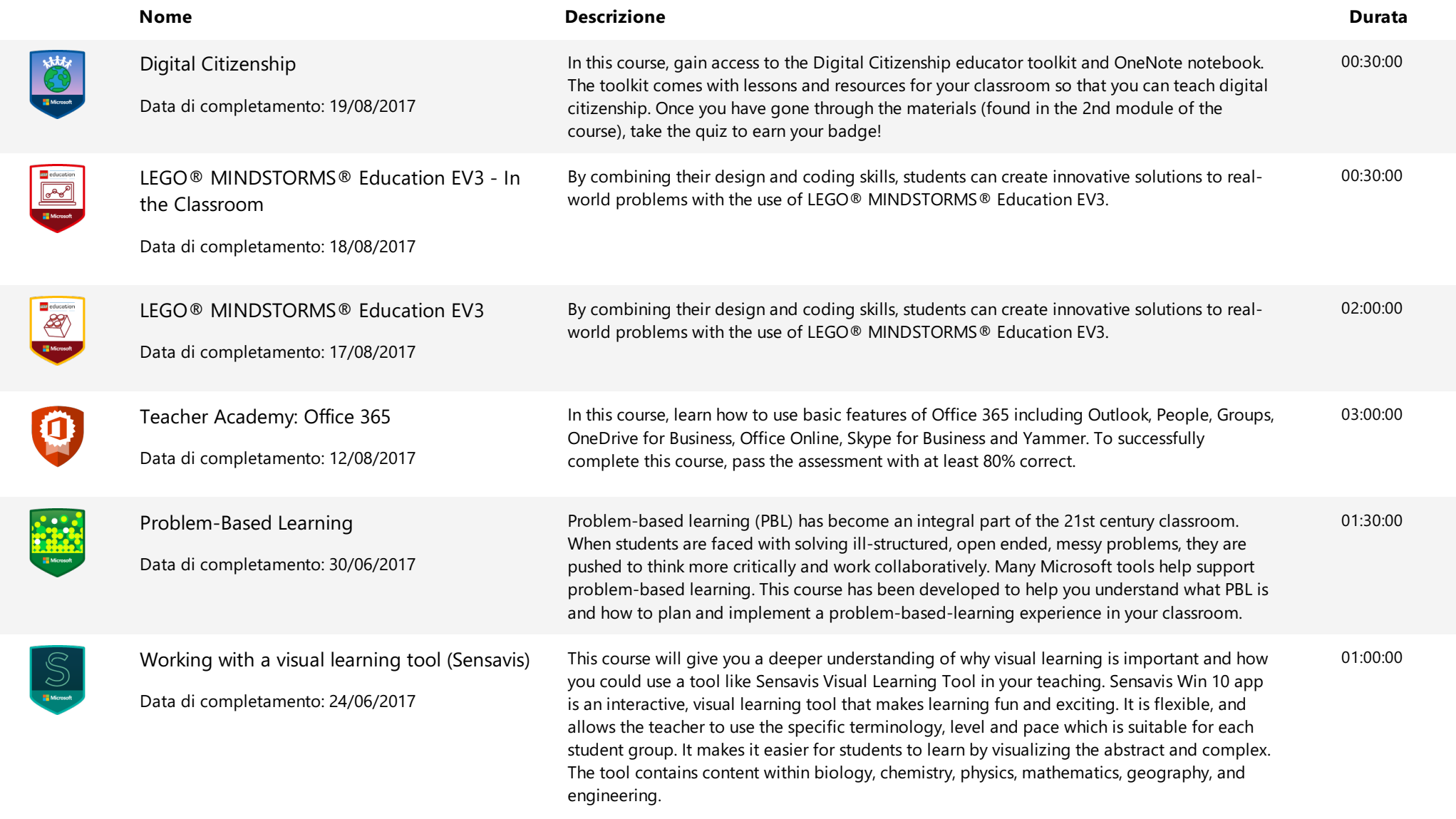

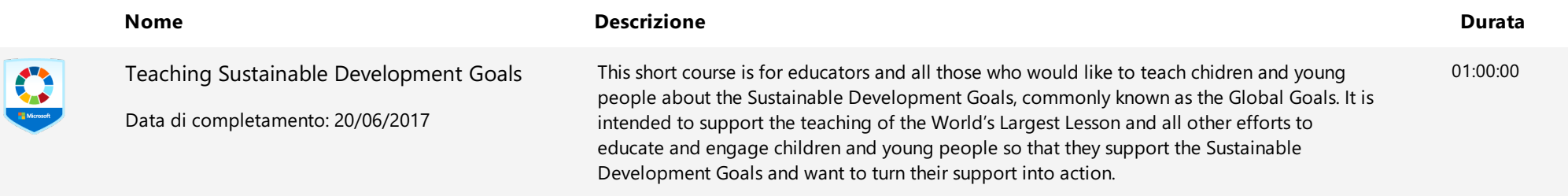